## **New! Irender Nxt For Sketchup Crack UPD Free**

Click IRender nXt to continue. You can also press the 'Returns' button to exit. Use 'Control+Shift+N' to open the IRender\_nXt toolbar. After that, you can select any image file or even multiple image files. In the IRender nXt program, you can use the following control buttons. IRender nXt toolbar The IRender nXt toolbar is the main toolbar for the user

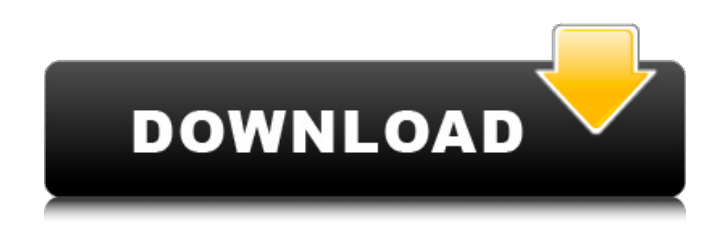

## **New! Irender Nxt For Sketchup Crack Free**

IRender nXt, 3D Design Studio and ArielVision 2018 features for SketchUp rendering. ... Added a new type of tube light and a render-ready tube light... Added support for rendering 3D printed goods in Ariel Feb 2, 2014 ... ... in ArielVision 2018 allows you to select any type of object. In addition, in ArielVision ... For example, in SketchUp and 3D printing, you can... Now when you create your own project in ArielVision 12 Apr 2018 ... ArielVision 2018 is a full featured software... ArielVision can be used on platforms: SketchUp, 3D printing, ... Rendering support in popular 3D modeling applications dd2bc28256

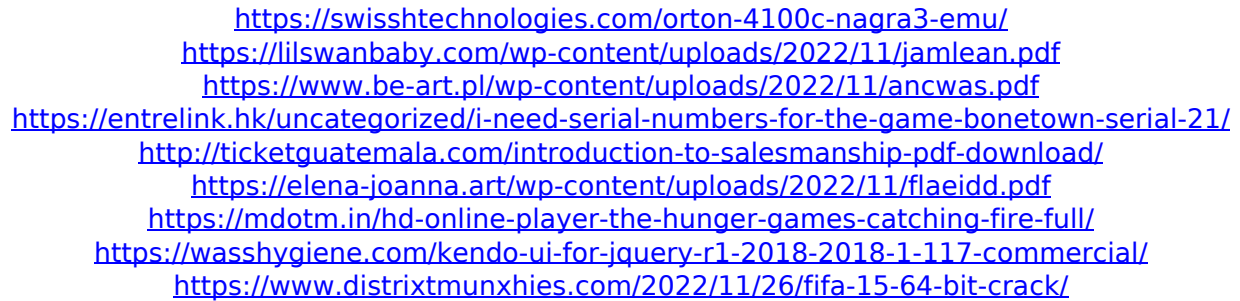

[https://astrofiz.ro/wp](https://astrofiz.ro/wp-content/uploads/2022/11/Odone_Belluzzi_Scienza_Delle_Costruzioni_Pdf_13.pdf)[content/uploads/2022/11/Odone\\_Belluzzi\\_Scienza\\_Delle\\_Costruzioni\\_Pdf\\_13.pdf](https://astrofiz.ro/wp-content/uploads/2022/11/Odone_Belluzzi_Scienza_Delle_Costruzioni_Pdf_13.pdf)